# **betsul baixar app**

- 1. betsul baixar app
- 2. betsul baixar app :sportingbet virtual football
- 3. betsul baixar app :casa de apostas do luva de pedreiro

# **betsul baixar app**

#### Resumo:

**betsul baixar app : Descubra as vantagens de jogar em mka.arq.br! Registre-se e receba um bônus especial de entrada. O seu caminho para grandes prêmios começa aqui!**  contente:

A Betsul é uma das principais casas de apostas esportivas do Brasil, oferecendo uma ampla variedade de opções de apostas em esportes nacionais e internacionais. Se você é novo no mundo das apostas desportivas ou é um apostador experiente procurando melhorar suas habilidades, nossa guia completa sobre como apostar no Betsul é o lugar perfeito para começar. Criando uma conta no Betsul

Antes de poder começar a apostar, você precisará criar uma conta no Betsul. Para fazer isso, acesse o site oficial do Betsul e clique em "Registrar-se". Em seguida, preencha o formulário com suas informações pessoais e escolha um nome de usuário e uma senha fortes. Certifique-se de fornecer informações precisas e atualizadas, pois você pode ser solicitado a verificá-las mais tarde.

Depositando dinheiro no Betsul

Depois de criar betsul baixar app conta, é hora de depositar dinheiro para poder começar a apostar. O Betsul oferece várias opções de depósito, como boleto bancário, cartão de crédito, débito e pagamentos online como PagSeguro e PicPay. Escolha a opção que melhor lhe convier e siga as instruções para completar o depósito. Lembre-se de que o valor mínimo de depósito é de R\$ 10,00.

Aprenda a Usar a Aplicação Betsul: Guia Completo

No Brasil, apostar em eventos esportivos é uma atividade muito popular. Existem várias opções de casas de apostas disponíveis, mas uma das melhores é a Betsul. Com a aplicação Betsul APK, é possível fazer suas apostas de forma fácil e rápida, a qualquer momento e em qualquer lugar.

Neste artigo, você vai aprender como baixar e instalar a aplicação Betsul APK, como se registrar e fazer seu primeiro depósito, e como realizar suas apostas com sucesso. Vamos começar! Baixando e Instalando a Aplicação Betsul APK

Antes de tudo, você precisa baixar e instalar a aplicação Betsul APK em seu dispositivo móvel. Siga estas etapas simples:

Abra o navegador em seu dispositivo móvel e acesse o site oficial da Betsul.

Clique no botão "Baixar" e escolha a opção "Betsul APK" para começar a download.

Após o download ser concluído, acesse o menu "Configurações" em seu dispositivo e clique em "Segurança".

Ative a opção "Fontes Desconhecidas" para permitir a instalação de aplicativos fora da loja oficial.

Localize o arquivo APK baixado e clique nele para iniciar a instalação.

Aguarde a instalação ser concluída e abra a aplicação Betsul.

Registrando-se e Fazendo seu Primeiro Depósito

Antes de poder fazer suas apostas, você precisa se registrar e fazer um depósito em betsul baixar app conta Betsul. Siga estas etapas:

Abra a aplicação Betsul e clique no botão "Registrar-se".

Preencha o formulário com suas informações pessoais e clique em "Registrar-se" novamente. Confirme betsul baixar app conta através do email enviado pela Betsul.

Entre em betsul baixar app conta e clique no botão "Depositar".

Escolha um método de pagamento e insira o valor desejado.

Confirme o depósito e aguarde a confirmação.

Realizando Apostas com Sucesso

Agora que você tem saldo em betsul baixar app conta, é hora de fazer suas apostas. Siga estas etapas:

Na tela principal da aplicação, escolha o esporte desejado.

Escolha o evento desejado e clique nele para ver as opções de apostas.

Escolha a opção desejada e insira o valor da betsul baixar app aposta.

Confirme a betsul baixar app aposta e aguarde o resultado.

Com a aplicação Betsul APK, é fácil e rápido fazer suas apostas em eventos esportivos no Brasil. Não perca tempo e comece a usar a melhor casa de apostas do país!

## **betsul baixar app :sportingbet virtual football**

No mundo dos jogos e apostas online, o Jogo Betsul se destaca como uma plataforma confiável E emocionante. Com toda ampla variedade de esportes ou mercados que os Jogos Be Sul garante horasde diversãoe emoção aos seus usuários!

Uma das principais vantagens do Jogo Betsul é a betsul baixar app interface intuitiva e fácil de usar. O site está bem organizado, oferece uma navegação simples; permitindo que os usuários encontrem facilmente as apostas desejadas ou façaem suas jogadaS com confiança! Além disso, o Jogo Betsul oferece excelentes promoções e oferta a especiais para seus usuários. Desde bonificações de boas-vindas até promoção especial em betsul baixar app determinados eventos esportivo ", do jogo BeSul garante que nossos consumidores sempre tenham uma oportunidadede aproveitar ao máximo suas apostaS!

Outra vantagem do Jogo Betsul é a betsul baixar app variedade de opções para pagamento. Os usuários podem escolher entre diferentes alternativas, como cartões e crédito ou porta-safes com transferênciaes bancáriaS),para realizar suas apostar! Além disso também o site oferece suporte à moeda local que O real brasileiro (R\$ ), no qual facilita as coisas Para os usuário brasileiros: Em termos de segurança, o Jogo Betsul é uma plataforma confiável e segura. O site utiliza tecnologiasde ponta para garantir a proteção dos dados pessoais ou financeiros em betsul baixar app seus usuários". Além disso também do portal foi licenciadoe regulamentado por autoridades respeitadas;o que garante à betsul baixar app integridade E confiabilidade!

Como funciona o codigo de bonus Betsul? Resumidamente, o Betsul codigo bonus um recurso para a ativao de ofertas que pode ser utilizado em betsul baixar app painis especficos. Tais opes, geralmente, esto presentes nos painis de depsitos.

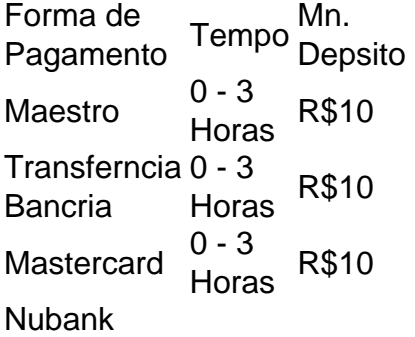

Como Realizar um Saque no site Betsul? Para sacar seus ganhos, necessrio que haja premiao a partir de R\$ 20,00. O prmio ficar disponvel para retirada desde que no esteja vinculada a um bnus. Antes de efetuar o seu primeiro saque, certifique-se de que betsul baixar app conta j tenha

sido verificada.

E que o retorno dos campeonatos e torneios nacionais e mundiais voltem brevemente para revivermos os bons momentos do esporte e presenciarmos os estdios lotados, com a energia emocionante das torcidas, em betsul baixar app segurana, claro , empolga o CEO do Betsul, Fernando Rivas.

### **betsul baixar app :casa de apostas do luva de pedreiro**

### **Nove pessoas morrem betsul baixar app acidente de trânsito na China**

Nove pessoas morreram e duas ficaram feridas betsul baixar app um acidente de trânsito ocorrido esta quinta-feira, na manhã, na Região Autônoma da Etnia Hui de Ningxia, no noroeste da China.

### **Detalhes do acidente**

O acidente aconteceu por volta das 7h40 betsul baixar app um trecho da rodovia nacional na cidade de Qingtongxia, onde um caminhão colidiu com um carro, deixando nove mortos e dois feridos.

#### **Local do acidente**

A cidade de Qingtongxia está localizada na Região Autônoma da Etnia Hui de Ningxia, no noroeste da China.

### **Situação dos feridos**

Os feridos foram levados para o hospital local e seus ferimentos não correm riscos de vida, de acordo com o departamento regional de segurança pública.

### **Causa do acidente**

A causa do acidente está betsul baixar app investigação.

Author: mka.arq.br Subject: betsul baixar app Keywords: betsul baixar app Update: 2024/7/11 11:28:22